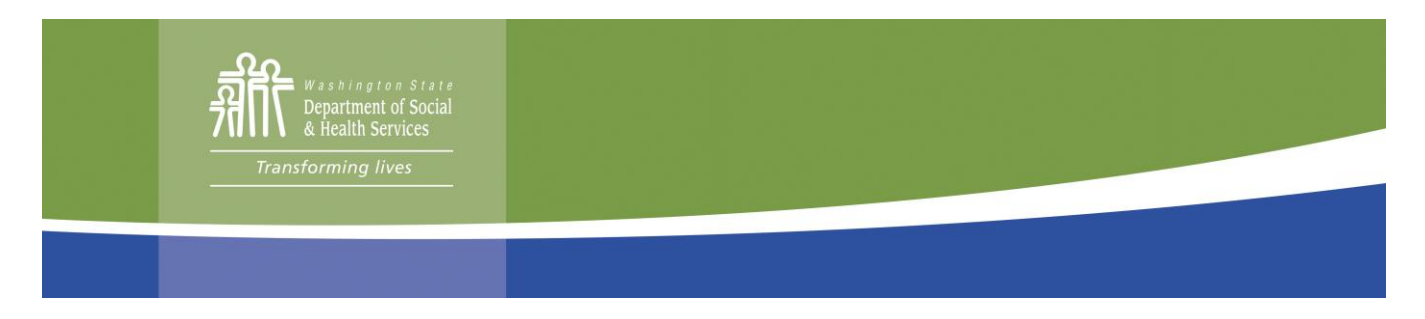

# **MyDocs** 常见问题解答

*2020* 年 *11* 月 *3* 日创建

# 什么是 *MyDocs* 附件服务?

MyDocs 附件服务是一个新选项,客户可以通过创建一个安全电子邮件门户(Secure Email Portal)帐户将验 证文档通过电子邮件发送到该部门。

## 什么是安全电子邮件门户*(Secure Email Portal)*或 *SEP*?

华盛顿州安全电子邮件门户或 SEP 是一种通过互联网接收、撰写和发送加密邮件的安全方式。安全措施 确保除预期收件人之外的任何人都不能读取邮件。由于每封邮件都经过数字签名,因此收件人有无可辩 驳的证据来证明发件人的身份。

DSHS 的财务服务管理处为客户提供访问 MyDocs 附件服务的权限。在收到该部门发出的电子邀请函后, 客户可以使用其 SEP 帐户通过电子邮件发送部门验证文档。

## 该部门需要多长时间来处理我的电子邮件和附件?

我们预计处理您的电子邮件需要一个工作日,从成功发送电子邮件的日期和时间算起。

然后,工作人员将可以访问该电子邮件中包含的附件,并将按照收到的日期顺序处理这些附件。

#### 如何确保我的文档被分配到我的文件?

为确保及时将电子邮件文档分配给正确的个案,必须:

- 1. 使用安全电子邮件门户创建一个帐户。
- 2. 通过安全电子邮件门户发送您的验证文档。
- 3. 确保验证文档清晰且每页都包含客户标识符(全名和客户识别号或社保号的后四位)。
- 4. 验证文档**必须附加到**电子邮件,不得嵌入或插入电子邮件正文。

## 我在哪里可以查看该部门是否收到了我的文档?

除了通过您的 SEP 帐户接收"已成功接收"电子邮件外,您还可以通过登录客户福利帐户并选择"已接收文 档"菜单选项来检查文档状态。您可以在那里确认该部门收到验证文档的日期及其状态(已接收、待定或 已完成)。

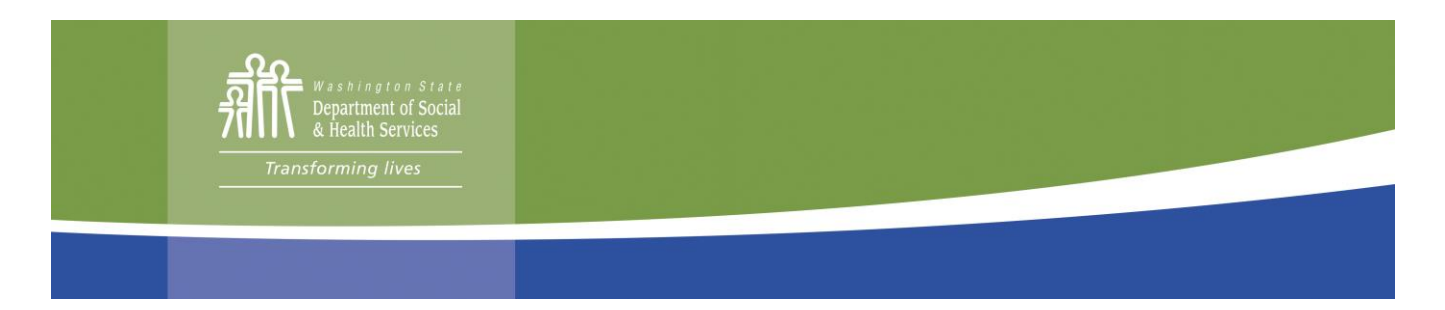

## 如何参加该服务?

如有疑问、需要帮助,或者希望收到参加此项新服务的邀请函,请拨打客户服务联络中心的电话 877- 501-2233。邀请函中将包括说明及创建 SEP 帐户所需的个人链接。

## 如何获得创建 *SEP* 帐户方面的帮助?

如果需要创建 SEP 帐户方面的帮助,请拨打客户服务联络中心的电话 877-501-2233。呼叫代理会将您的 帮助请求发送到社区支持团队,他们会尽快与您联系。由于目前的呼叫量,可能需要一到三个工作日才 能收到回拨。

# 我能否将申请书附加到电子邮件?

目前, 此项服务只适用于验证文档。申请书可以通过以下方法之一来提交:

- 在 [www.WashingtonConnection.org](http://www.washingtonconnection.org/) 提交。
- 拨打客户服务联络中心的电话 877-501-2233。
- 将申请书投递到当地 CSO 的邮箱(由于与 COVID-19 疫情相关的个人服务受限)。
- 寄送至: DSHS Community Services Division, PO Box 11699, Tacoma, WA 98411-6699。
- 传真至: 888-338-7410。

#### 我能否在 *SEP* 中通过电子邮件发送问题或讨论我的个案?

目前, 此项服务只适用于验证文档。所有其他业务需求都应通过拨打 877-501-2233 联系 CSCC。